## Read Doc

# FOR DUMMIES SER.: ACT! 4 FOR WINDOWS FOR DUMMIES

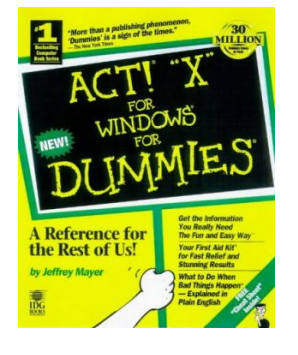

## Download PDF For Dummies Ser.: ACT! 4 for Windows for Dummies

- Authored by Jeffrey J. Mayer
- Released at -

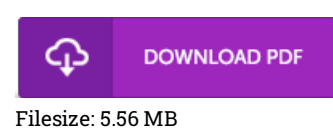

To read the 1le, you need Adobe Reader program. If you do not have Adobe Reader already installed on your computer, you can download the installer and instructions free from the Adobe Web site. You may download and install and save it on your personal computer for later on examine. Be sure to click this download button above to download the file.

## Reviews

It in one of the most popular publication. We have read through and that i am sure that i will likely to study again once more later on. I am just delighted to tell you that this is actually the 1nest publication we have read through in my individual existence and might be he best pdf for actually.

### -- Mr. Cloyd Schmidt II

Undoubtedly, this is the best function by any writer. This really is for those who statte there was not <sup>a</sup> really worth reading. Its been written in an exceptionally basic way which is merely right after i finished reading through this book by which really transformed me, change the way i really believe.

### -- Dr. Deonte Hammes DDS

This publication is worth getting. This is certainly for those who statte that there was not <sup>a</sup> well worth studying. Its been written in an exceptionally simple way in fact it is only after i 1nished reading through this ebook in which in fact transformed me, modify the way i believe.

#### -- Mr. Hester Prohaska DVM